Uninstall [Application](http://new.inmanuals.com/get.php?q=Uninstall Application Windows Phone 8 Desktop Sync) Windows Phone 8 Desktop **Sync** >[>>>CLICK](http://new.inmanuals.com/get.php?q=Uninstall Application Windows Phone 8 Desktop Sync) HERE<<<

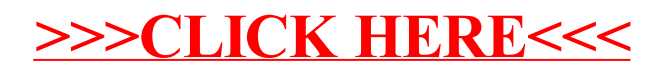